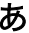

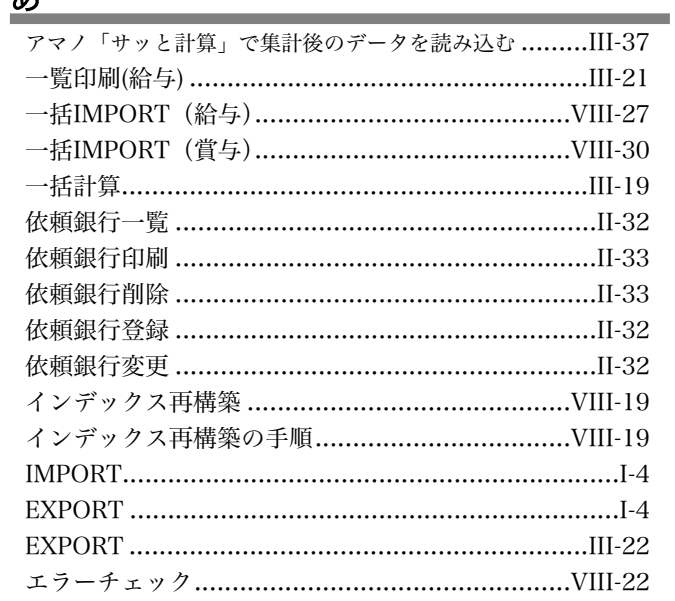

## $\overline{\psi}$

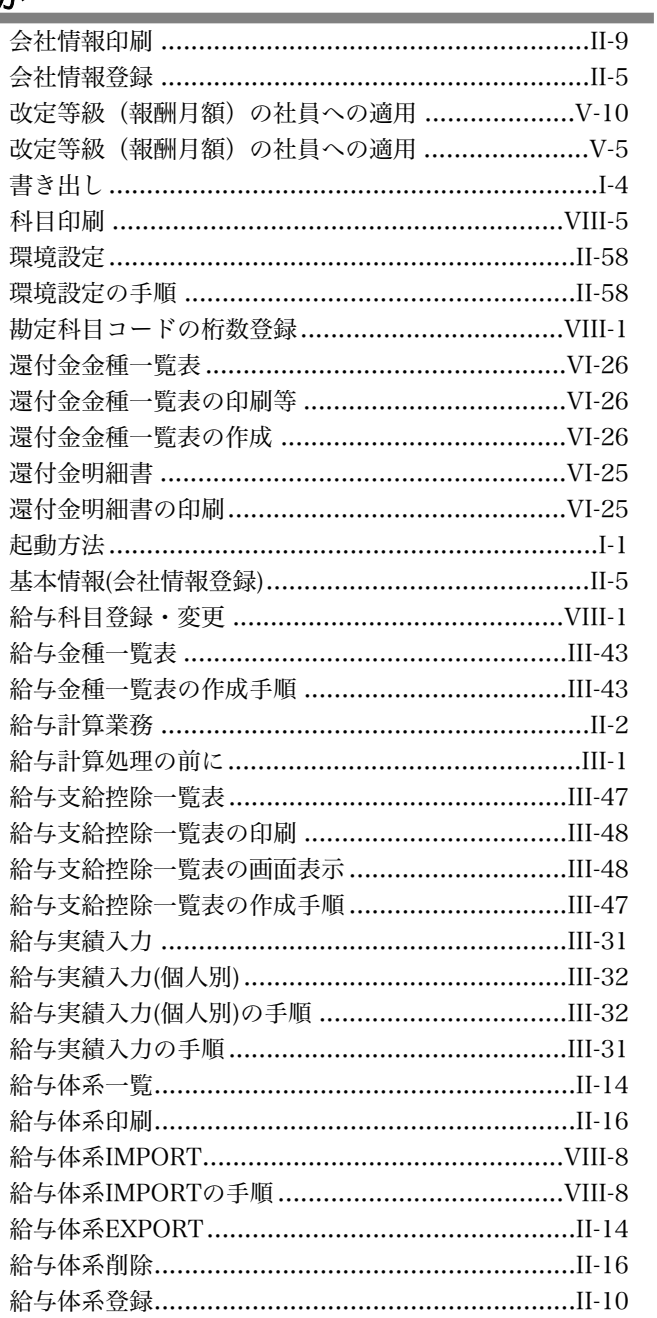

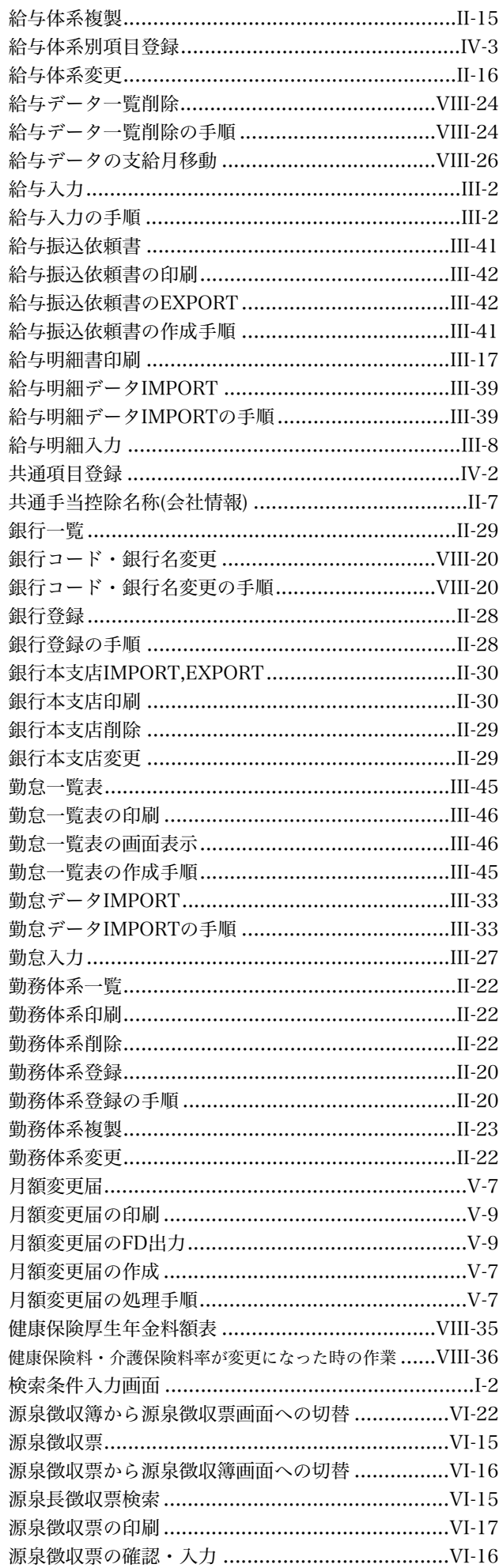

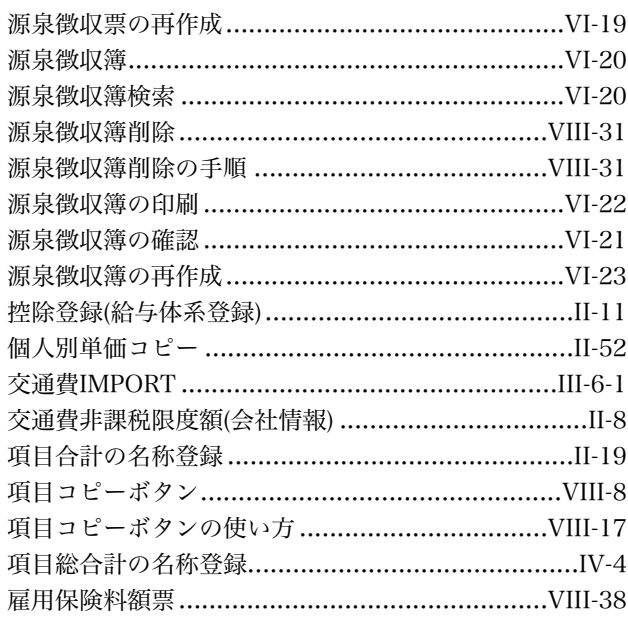

## $\overline{a}$

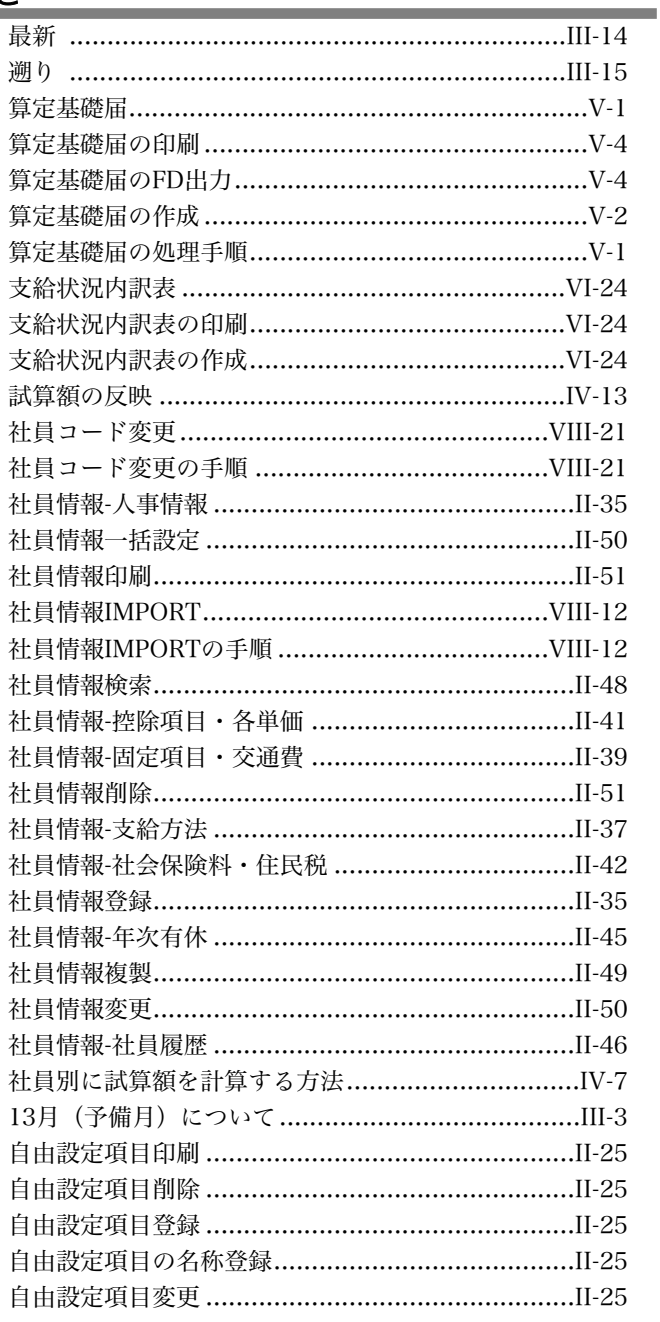

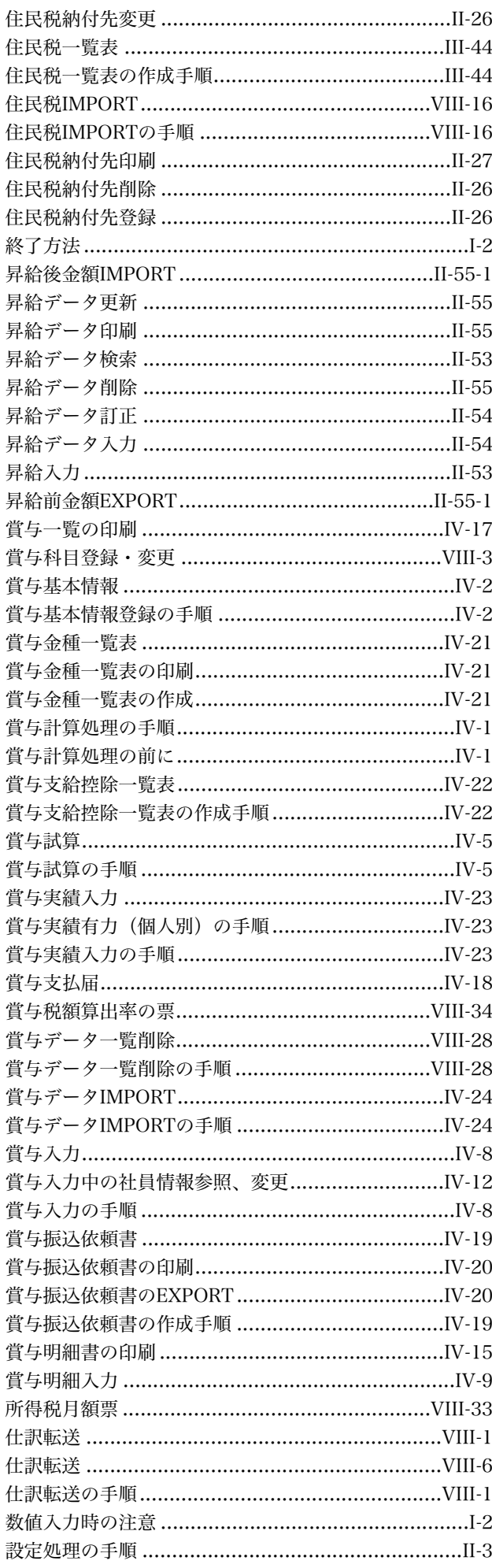

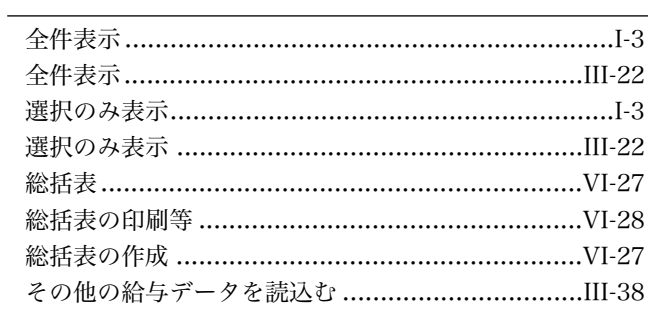

# た<br>一

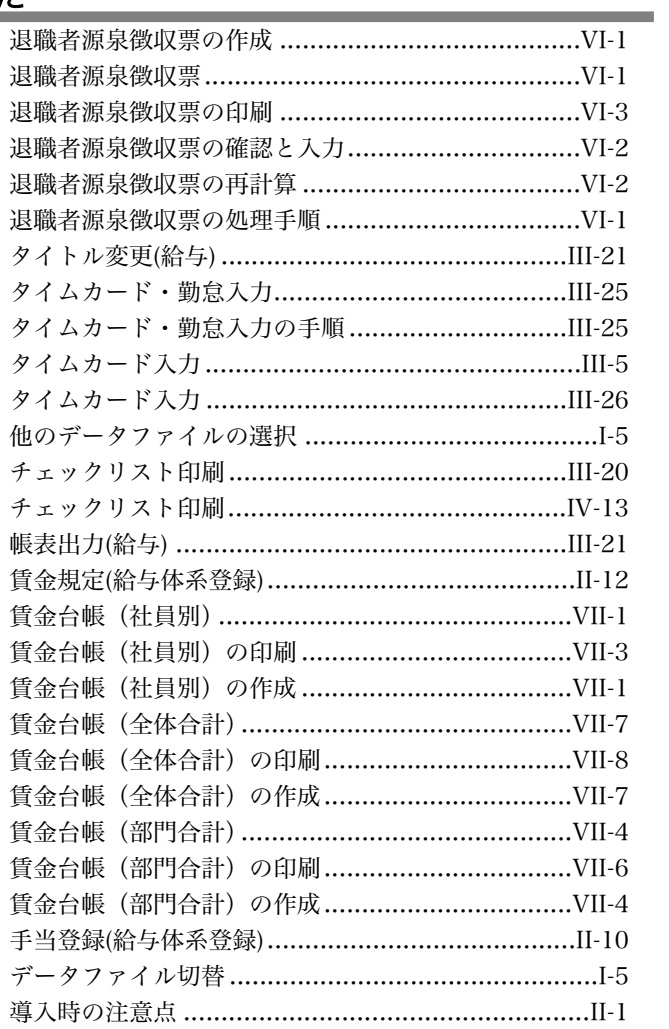

## な

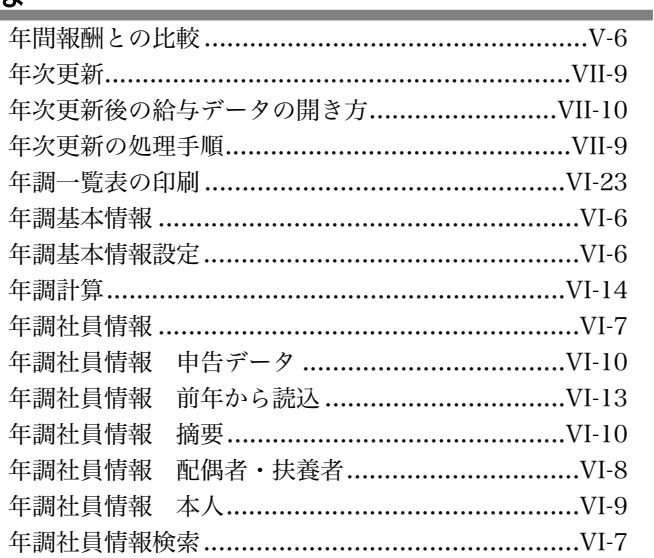

索引

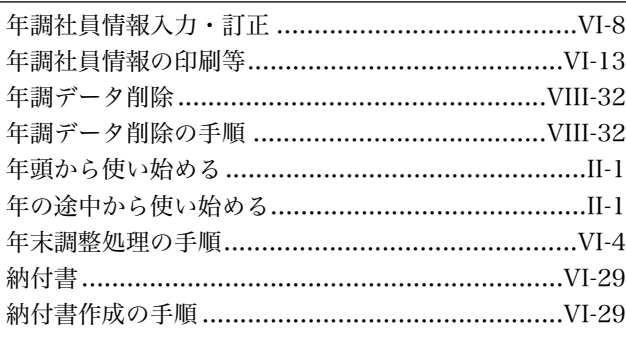

## は

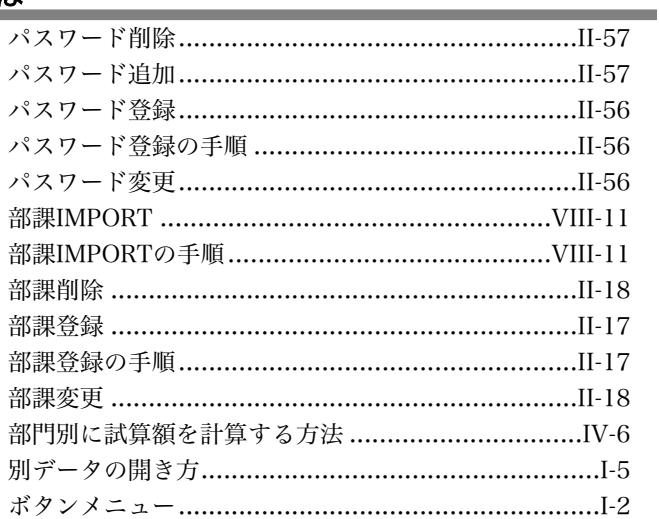

## $\equiv$

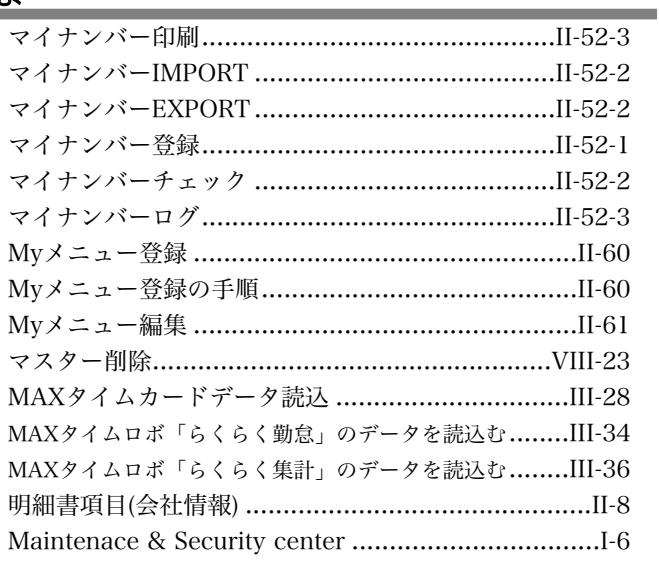

## $\overline{\mathcal{P}}$

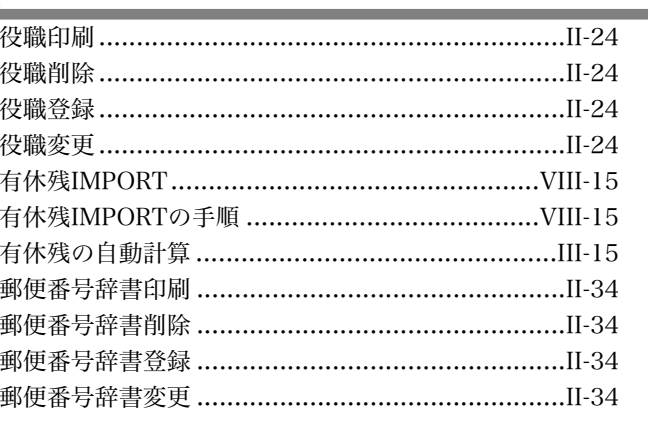

#### 索引

#### $5 -$

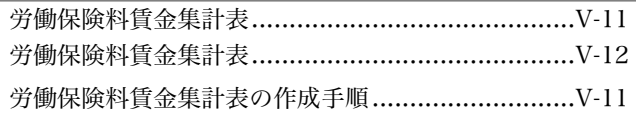